Приложение 2 к основной образовательной программе начального общего образования (в новой редакции) МКОУ «Варгашинская средняя школа №1» рассмотрено на педагогическом совете протокол №6 от 21.11.2018г., утверждено приказом директора №236-ОД от 26.11.2018г.

# **«ИНФОРМАТИКА И ИКТ»**

# **(2-4 КЛАСС)**

#### **Результаты освоения курса внеурочной деятельности**

 Цель изучения курса «Информатика и ИКТ» направлена на достижение выпускниками начальной школы личностных, метапредметных и предметных результатов освоения основной образовательной программы начального общего образования.

#### **Личностные результаты**

В сфере личностных универсальных учебных действий у выпускников начальной школы будут сформированы:

- внутренняя позиция школьника на уровне положительного отношения к школе, учебе;
- учебно-познавательный интерес к новому учебному материалу и способам решения новой информационной задачи;
- ориентация на понимание причин успеха в учебной деятельности, на анализ соответствия результатов требованиям задачи;
- ориентация на понимание места ИКТ в жизни человека, их практической значимости;
- развитие чувства ответственности за качество окружающей информационной среды;
- установка на здоровый образ жизни.

## *Выпускник* **получит возможность для формирования:**

- выраженной устойчивой учебно-познавательной мотивации учения;
- адекватного понимания причин успешности/неуспешности учебной деятельности;
- устойчивое следование в поведении моральным нормам и этическим требованиям;
- установка на здоровый образ жизни и реализация ее в реальном поведении и поступках.

#### **Метапредметные результаты**

В сфере регулятивных универсальных учебных действий выпускник начальной школы научится:

- принимать и сохранять учебную задачу;
- планировать свои действия в соответствии с поставленной задачей и условиями ее реализации, в том числе во внутреннем плане;
- осуществлять итоговый и пошаговый контроль по результату, по реакции интерактивной среды;
- вносить необходимые коррективы в действие после его совершения на основе его оценки и учета характера сделанных ошибок, использовать предложения и оценки для создания нового, более совершенного результата, использовать запись в цифровой форме хода и результатов решения задачи.

#### *Выпускник получит возможность научиться:*

- осуществлять констатирующий и предвосхищающий контроль по результату и по способу действия;

- самостоятельно адекватно оценивать правильность выполнения действия и вносить необходимые коррективы в исполнение как по ходу его реализации, так и в конце действия;

## *В сфере познавательных универсальных учебных действий выпускник научится:*

- осуществлять поиск необходимой информации для выполнения учебных заданий с использованием учебной литературы, энциклопедий, справочников, в открытом информационном пространстве, в том числе контролируемом пространстве Интернета;
- осуществлять запись (фиксацию) выборочной информации об окружающем мире и о себе самом в том числе с помощью инструментов ИКТ;
- использовать знаково-символические средства, в том числе модели и системы;
- выделять существенную информацию из сообщений разных видов;
- осуществлять анализ объектов с выделением существенных и несущественных признаков;
- осуществлять синтез как составление целого из частей;
- проводить сравнение, сериацию и классификацию объектов.

#### *Выпускник получит возможность научиться:*

- осуществлять расширенный поиск информации с использованием ресурсов библиотек и Интернета; записывать, фиксировать информацию об окружающем мире с помощью инструментов ИКТ;

- создавать и преобразовывать модели и схемы для решения задач; - осуществлять сравнение, сериацию и классификацию самостоятельно выбирая основания и критерии для указанных логических операций; строить логическое рассуждение.

#### *В сфере коммуникативных универсальных учебных умений выпускник научится:*

- адекватно использовать коммуникативные средства для решения различных коммуникативных задач, строить монологическое высказывание, владеть диалогической формой коммуникации, используя средства и инструменты ИКТ;
- строить понятные для партнера высказывания, учитывающие, что партнер знает и видит, а что нет. Выпускник получит возможность научиться: - с учетом целей коммуникации остаточно точно, последовательно и полно передавать партнеру необходимую информацию как ориентир для построения действия; задавать вопросы, необходимые для организации собственной деятельности и сотрудничества с партнером.

### **Предметные результаты**

## *Выпускник научится:*

- устанавливать истинность утверждений;
- читать и заполнять несложные готовые таблицы;
- читать несложные диаграммы;
- соблюдать безопасные приемы труда, пользоваться персональным компьютером для воспроизведения и поиска необходимой информации в ресурсе компьютера, для решения информационных задач;
- использовать простейшие приемы работы с готовыми электронными ресурсами: активировать, читать информацию, выполнять задания;
- создавать небольшие тексты, иллюстрации к устному рассказу, используя редакторы текстов и презентаций.

#### *Выпускник получит возможность научиться:*

- сравнивать и обобщать информацию, представлять в строках и столбцах несложных таблиц и диаграмм;
- понимать простейшие выражения, содержащие логические связки и слова;
- составлять, записывать и выполнять инструкцию (простой алгоритм), план поиска информации;
- распознавать одну и ту же информацию, представленную в разной форме;
- планировать несложные исследования, собирать и представлять полученную информацию в разной форме;
- интерпретировать информацию, полученную при проведении несложных исследований (объяснять, сравнивать, и обобщать данные, делать выводы и прогнозы);

- пользоваться доступными приемами работы с готовой текстовой, визуальной, звуковой информацией в сети Интернет, а также познакомится с доступными способами ее получения, хранения, переработки.

### **Содержание курса внеурочной деятельности**

Содержание занятий отвечает требованиям к организации внеурочной деятельности, не требует от учащихся дополнительных знаний. Тематика заданий отражает реальные познавательные интересы детей.

#### **Информация и информационные процессы**

Информация как сведения об окружающем нас мире. Восприятие информации человеком. Виды информации по способу восприятия (зрительная, звуковая, осязательная, обонятельная, вкусовая). Источники, приемники информации, канал связи. Информация как необходимый элемент общения. Средства общения.

Информационные процессы: поиск, сбор, хранение, обработка и передача информации. Способы хранения информации. Носители информации.

Виды информации по форме представления: текст, изображение, звук, число. Кодирование/декодирование информации. Шифрование. Символьный, графический и числовой способы кодирования информации.

Организация информации. Чтение и заполнение таблиц, схем. Чтение диаграмм.

Объекты. Имя объекта. Свойства объектов. Действия объектов. Простейшие способы сравнения, сериации, классификации объектов. Множество. Пересечение, объединение множества объектов. Построение простейших высказываний с помощью логических связок и («и», «не», «или», «и», «если… то»); истинность утверждений.

Модель объекта. Виды моделей. Информационные модели. Назначение и области применения. Построение словесной, графической модели объекта. Схемы, таблицы, диаграммы – как формы моделирования.

Алгоритм. Исполнитель алгоритма. Примеры исполнителей. Свойства алгоритма. Способы записи алгоритма. Алгоритмические конструкции. Составление, запись и выполнение алгоритма.

Компьютер - как устройство для работы с информацией различного вида. Устройства ввода/вывода, обработки, хранения информации.

Взаимодействие человека с компьютером. Его информационная безопасность при работе в сети.

## **Практика работы на компьютере**

Правила техники безопасности при работе на компьютере. Соблюдение гигиенических условий работы, в том числе выполнение зарядки для глаз и пальцев рук.

Включение и выключение компьютера и подключаемых к нему устройств. Клавиатура, общее представление о правилах клавиатурного письма, пользование мышью.

Организация информации на компьютере (система файлов и папок). Создание системы папок для хранения собственной информации на компьютере. Простейшие приемы поиска информации в электронных словарях, файловой системе, Интернете: по ключевым словам, каталогам.

Работа с простыми информационными объектами. Обработка числовой информации на компьютере. Создание и обработка текстов, рисунков (в том числе из готовых фрагментов). Создание звука. Использование библиотек готовых объектов (рисунков, звуков).

Создание компьютерной анимации. Моделирование объектов и процессов и управление ими с использованием визуальной объектно- ориентированной среды программирования.

Работа с электронными образовательными ресурсами (работа в интерактивной среде).

*Формы и средства контроля и оценки результатов*

Форма подведения итогов реализации дополнительной образовательной программы – итоговое занятие.

Способы контроля:

- беседы
- конкурсы
- игры, соревнования

Система оценивания – безотметочная. Используется словесная оценка достижений учащихся. Предметные результаты оцениваются на обобщающем занятии по теме в конце четверти. Метапредметные - с помощью диагностик и критериев в конце изучения курса педагогомпсихологом школы. Итог на выходе: творческая работа «Компьютер. Его польза и вред»

## **Тематическое планирование 2 КЛАСС (34 часа)**

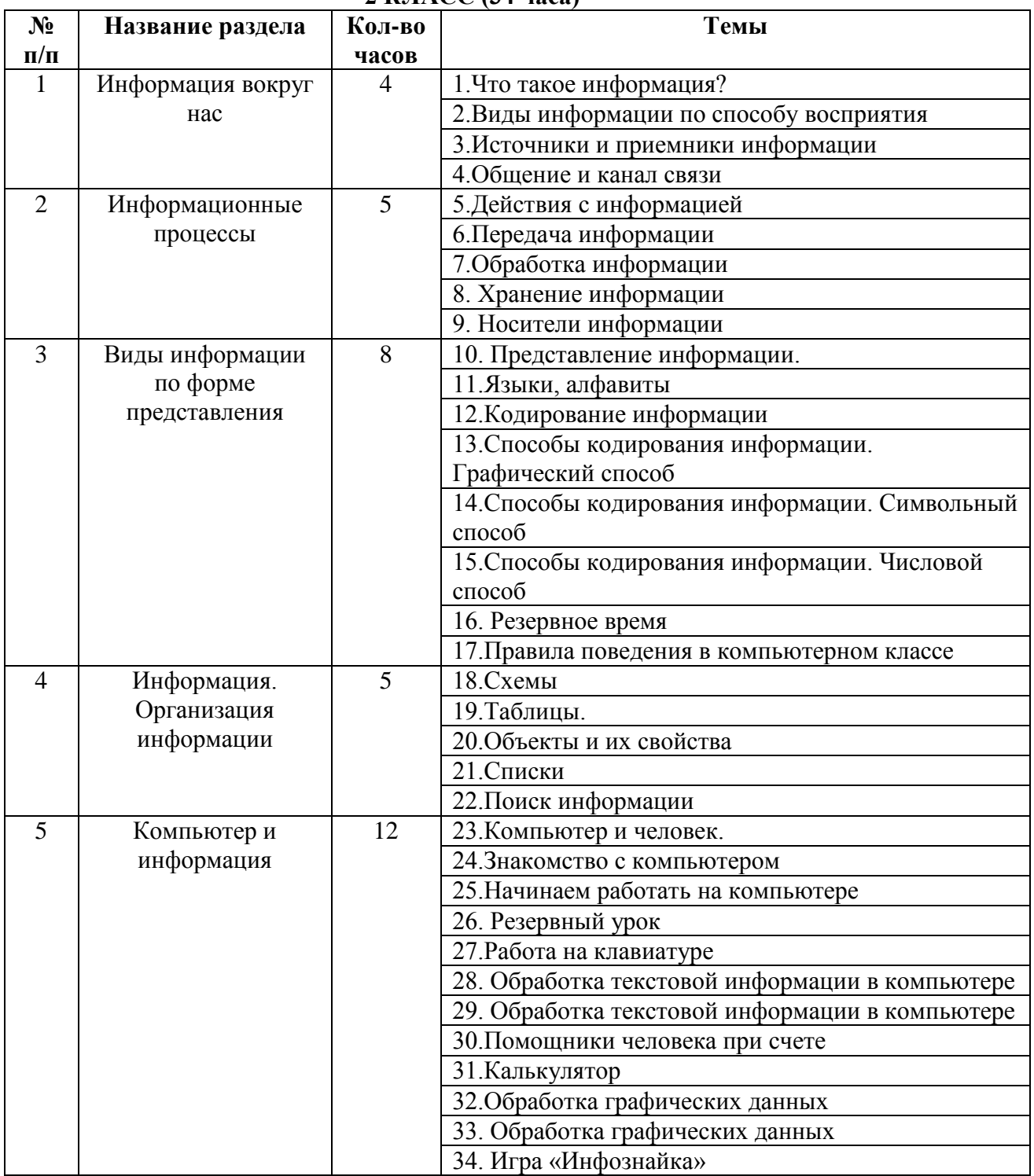

# **3 КЛАСС**

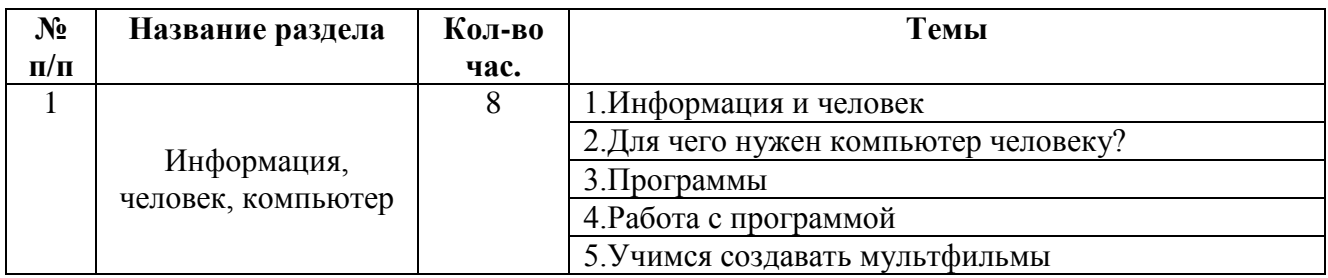

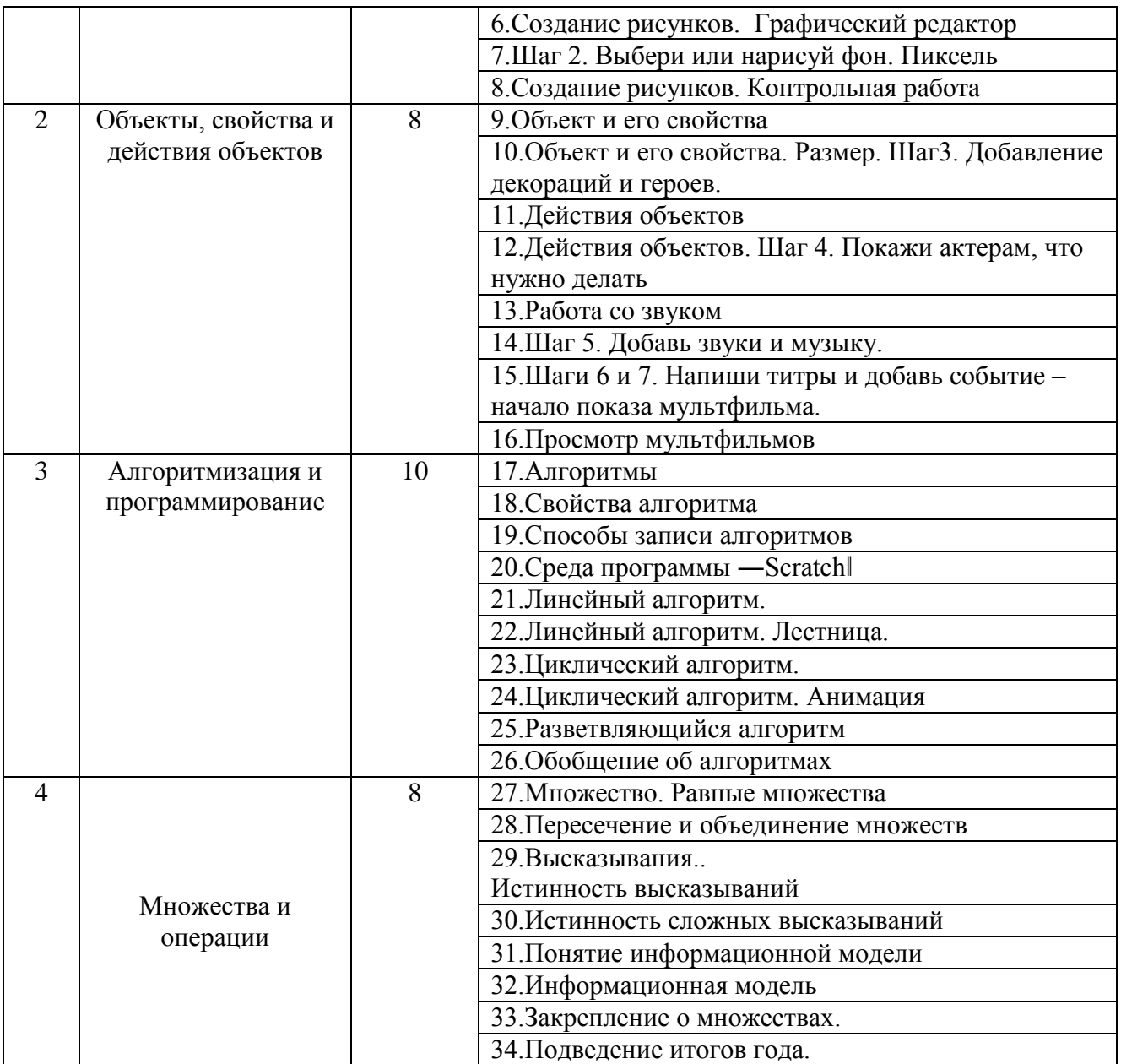

# **4 КЛАСС (34 часа)**

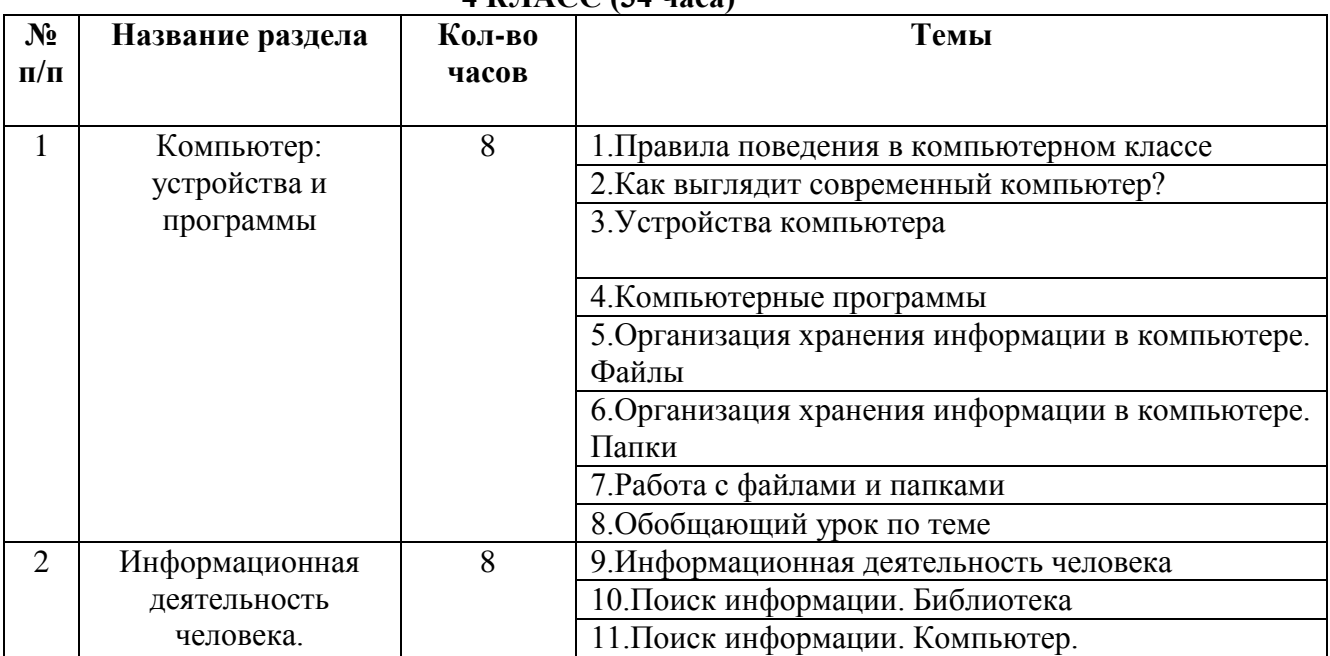

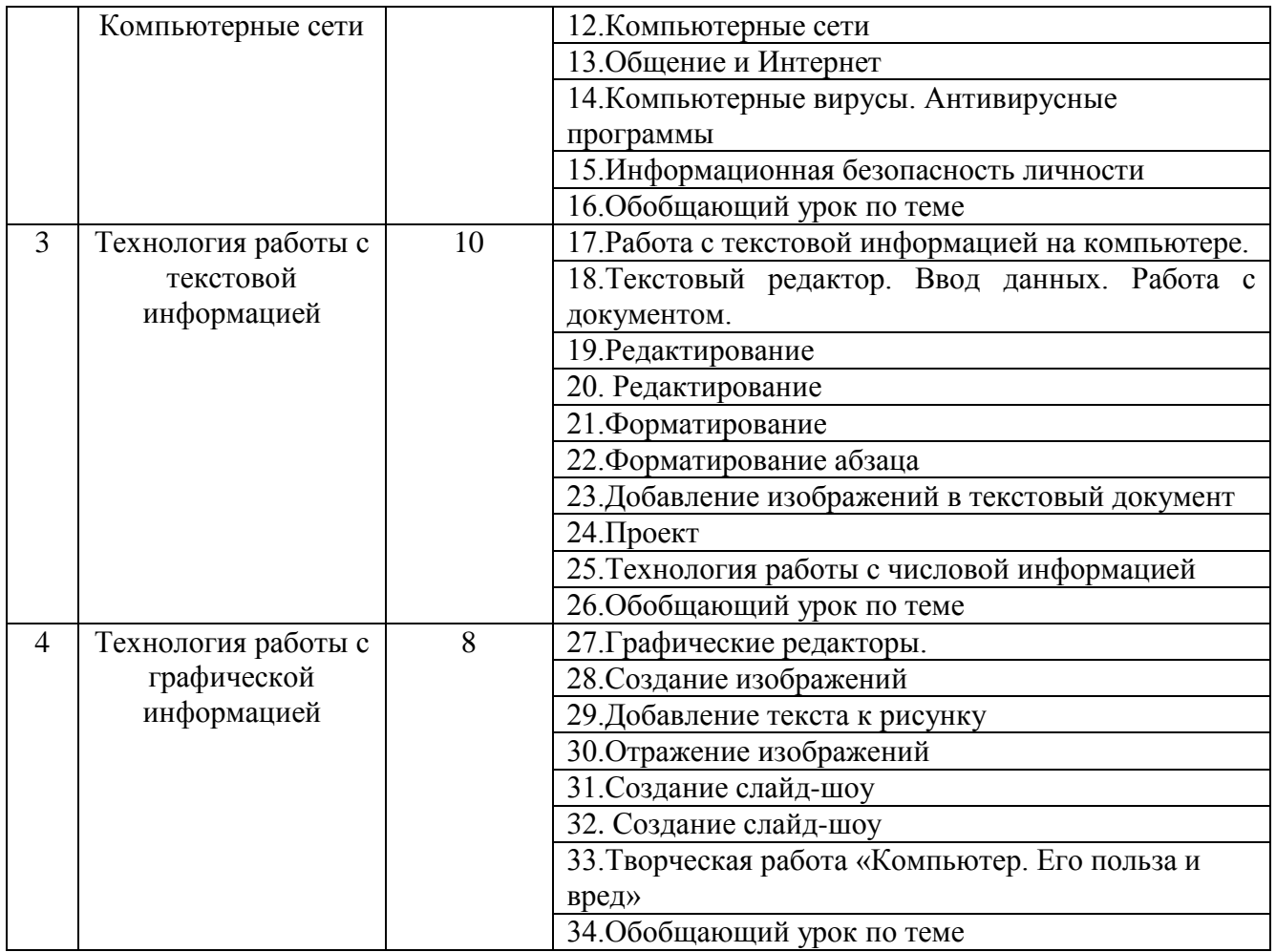